# $N94 - 28649$

**FEATURES** OF **A** SINDNFLUINT MODEL OF A **LIQUID** OXYGEN **SUPPLY** LINE

**Boris G. Simmonds** Sverdrup **Technology, Inc. MSFC Group Huntsville, Alabama 35806**

### **TOPICS**

- **1. OBJECTIVES**
- **2. WHICH SINDA**
- **3.** LIQUID **OXYGEN (LOX) SUPPLY** LINE

m **|**

- **4. FEATURES**
- **5. PROGRAM LISTING**

# **1. OBJECTIVES**

=\_ " II

**This paper describes the modeling features used In a st\_ heat transfer problem using SINDA/FLUINT. The problem modeled Is a 125 feet long, 3 inch dIsmeter pipe, filled with liquid Oxygen flow drivon by • given pressure gradient. The pipe is fully Insulated in five sections, Three sections of 1 Inch thick spray-on** foam and two sections of vacuum jacket.

The **model evaluates friction, turns losses and convection heat transfer between the fluid and the pipe wall.** Them **Is** oonductlon **through the foam Insulation with** temperature dependent thermal **oonducb\_tty.The vacuum**space Is **model radistlon and gas molecular conduction, If present, In the annular gap. I.bat Is Ixansfarmd between the outer** surface **and surrounding ambient by**  $n$  **natural** convection and **radiation;** and, by **axial conduction along the pipe and through the vacuum Jacket spacers and welded seal flanges.**

The **model makes** extensive **use of S1NDA/FI.UINT basic capabilities such as the GEN option for nodes** an **conductors (to genecat\_ group• of nodes or conductors), the SN option (to generate single, temperature varying conductors), the SIM option (for multiple, temperature varying conductom) and the M HX macros for fluids (to generate strings** of **lumps, paths and tin representing • dish•tic duct). It calls subroutine CONTRN (returns the relative location in the G-array of a network conductor, given an actual conductor number) •naMing an extensive manlpuistlon of** conductor **(caicuistJon an** uslgnment **of their values) with DO loops.**

**,,** • **I I] ]1]1**

**Models like this Illustrate to the new an even to** the **oM 81NDA/FLUINT user, features of** the **program that are not so obvious or known, and** that **are extremely handy when twIng to take advantage** of **both, the automation of the DATA headers and make** surgical **modifications to specific parameters of the themmi or fluid elements In** the **OPERATIONS portion of the model.**

# 1. OBJECTIVES (CONT)

- 1. SHARE SINDA/FLUINT EXPERIENCES WITH OTHER CODE USERS AT TFAWS
- 2. APPLY TO PRACTICAL PROBLEMS IN THE ENGINEERING FIELD
- 3. ESTABLISH AN INDUSTRY SOURCE OF TRICKS AND SHORT CUTS FOR USERS OF SINDA/FLUINT
- 4. ADDRESS SPECIALIZED TECHNIQUES NOT COVERED OR NOT SO OBVIOUS IN **THE MANUAL**
- 5. PROVIDE FEEDBACK TO CODE DEVELOPER FOR FUTURE IMPROVEMENTS

## 2. WHICH SINDA

1. SINDA/FLUINT VERSION 2.5

SYSTEMS IMPROVED NUMERICAL DIFFERENCING ANALYZER AND FLUID INTEGRATOR, VERSION 2.5 DEVELOPED BY MARTIN MARIETTA ASTRONAUTICS GROUP, DENVER, COLORADO UNDER CONTRACT NAS9-18411.

2. PRESENTATION FORMAT:

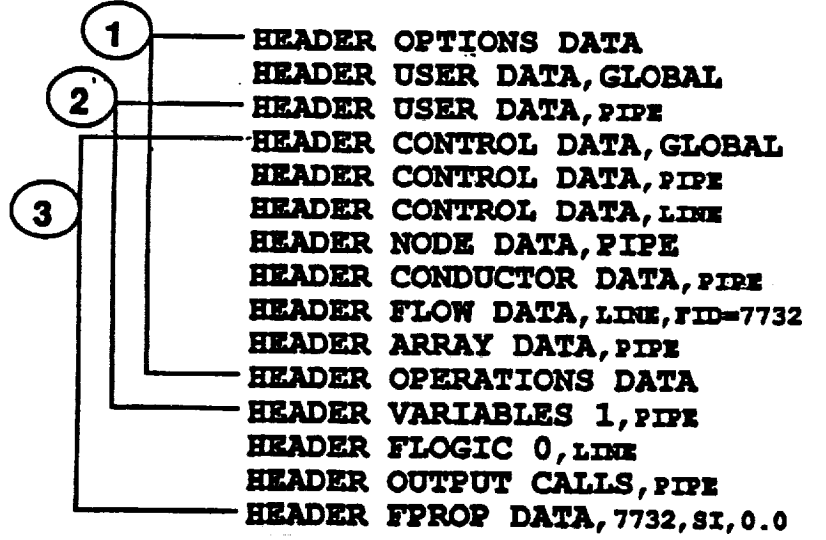

# 3. LOX SUPPLY LINE

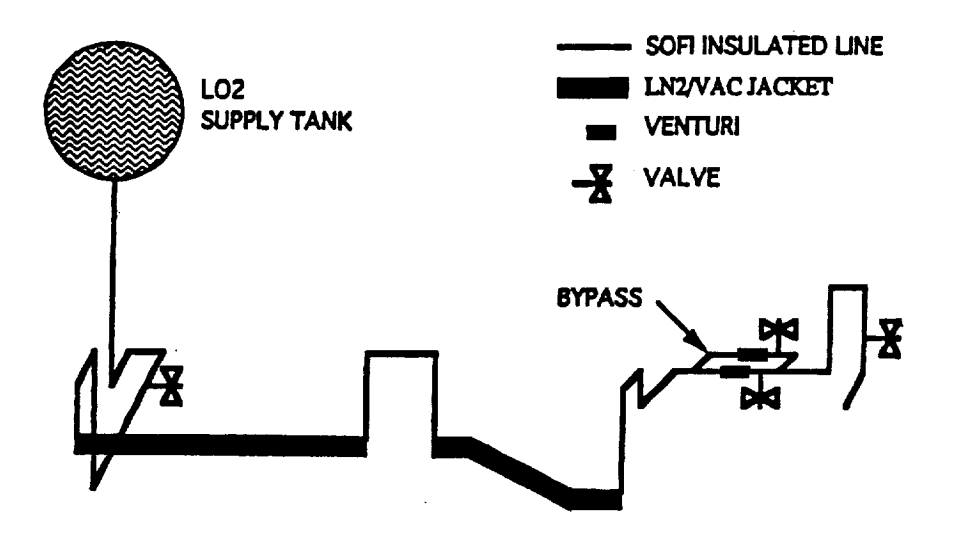

#### **LOX LINE HARDWARE**

#### **LINE**

304L CRES 3 SS circular pipe schedule 80 **Type** Longth  $225<sub>ft</sub>$ Bypass length 14 ft Diameter (ID) 2.9" Wall thickness 0.3"

#### **COMPONENTS**

90°elbows (qty 22) 45° elbows (qty 2) Tees  $(qty 2)$ Venturies (qty 2)

**The State** 

#### **LN2/VACUUM JACKET**

Langth (long) 73 ft (from foot 42 to foot 114)<br>Langth (short) 27 ft (from foot 138 to foot 164) Diameter (OD) 6.625" Wall thickness 0.143" Annular gap 2.857" End caps thickness 0.25" 11 silding spacers (contact area=6.0"x0.50" and 6.0"x0.25", 1.43" tail) 4 45° (circular) spacers (contact area 2.1"x0.25", 1.05" tail )

#### **FOAM INSULATION**

Type BX-250 SOFI

Thickness 1" Length 41 ft (from foot 1 to foot 41)<br>23 ft (form foot 115 to foot 137)<br>61 ft (from foot 165 to foot 225)

14 ft (bypass from foot 1 to foot 14)

Thermal Conductivity k=0.00259+0.031696(T'R) Btu/Hr-ft-°F

## 4. **FEATURES**

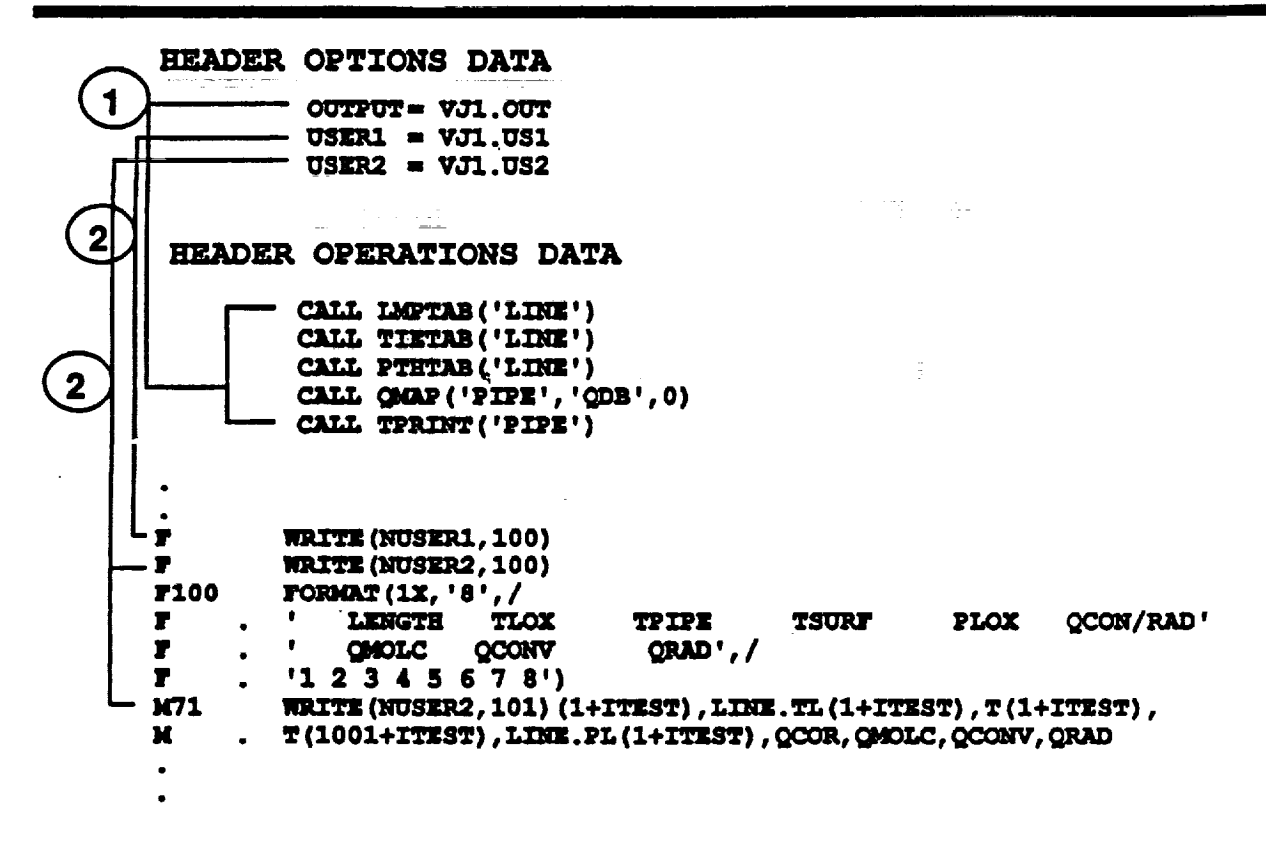

Ë.

E.

1. OUTPUT

**PROCESSOR PRINT FILE NAME. CAN BE ANY NAME. THIS IS WHERE THE OUTPUT FROM CALLS TO FLOMAP. TPRINT.** PRPMAP, ETC. GOES TO AUTOMATICALLY.

**2. USER1, USER2**

**USER AUXILIARY FILE NAMES. CAN BE ANY NAME.TO PRINT TO THEM USE** THE \_Tz **(\_SER1,** 100) **TO PRINT FOR EXAMPLE TO USER1 FILE USING FORMAT 100. (NUSZR2,** 100) **TO PRINT FOR EXAMPLE TO USER2 FILE USING FORMAT 100.**

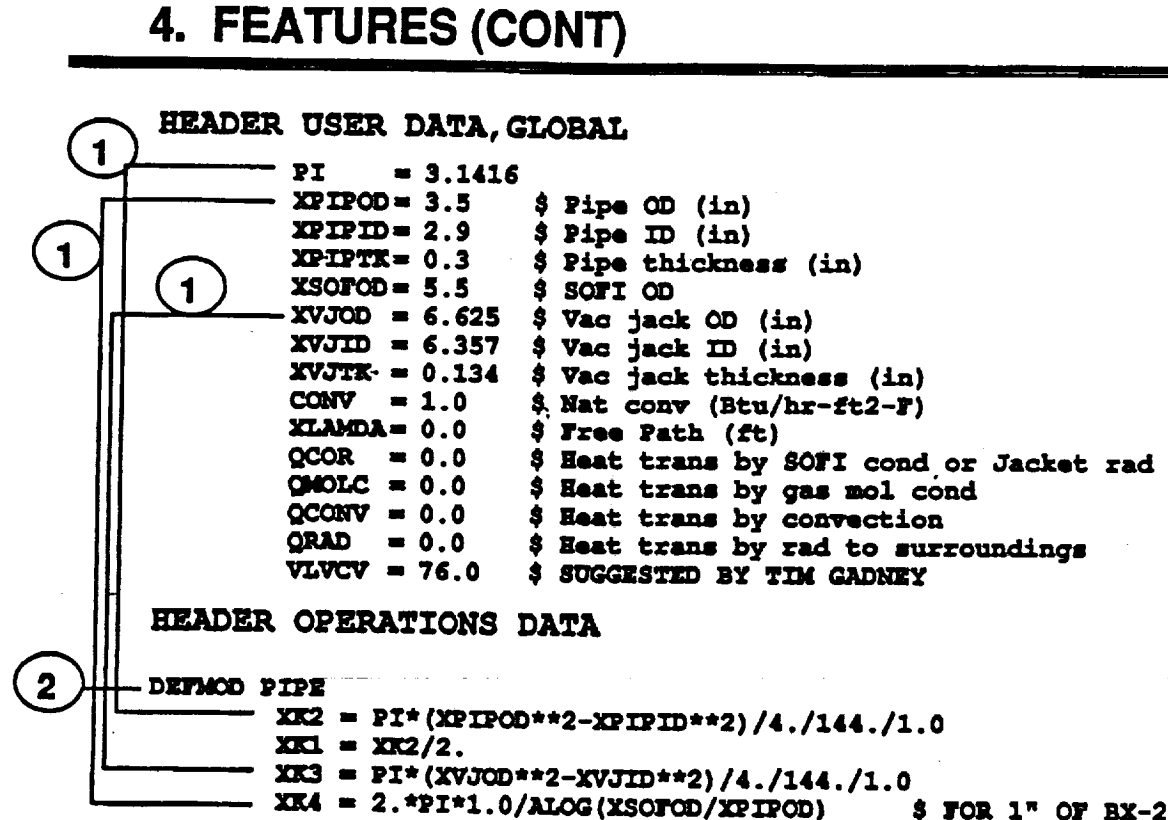

- $$$  FOR  $1$ <sup> $n$ </sup> OF BX-250 XK10= 2.\*PI\*.25/12./ALOG(XVJOD/XPIPOD) \$ RADIAL COND END CAP
- 1. THIS IS A HANDY WAY TO DEFINE PI OR ANY OTHER NAME **VARIABLE. WATCH FOR PROGRAM RESERVED VARIABLES** NAMES SUCH AS G100 (CONDUCTOR 100). VARIABLES ATEST THROUGH ZTEST ARE AVAILABLE BY DEFAULT AND DO NOT HAVE TO BE EXPLICITLY SET.
- 2. AFTER ENTERING DEFMOD PIPE, YOU CAN ENTER G'S, T'S, ETC. IN THE BEADER OPERATIONS DATA BLOCK WITHOUT THE SUB-MODEL NAME IN FRONT OF IT.

(EX: ENTER G101=10.0 INSTEAD OF PIPE. G101=10.0).

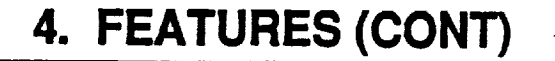

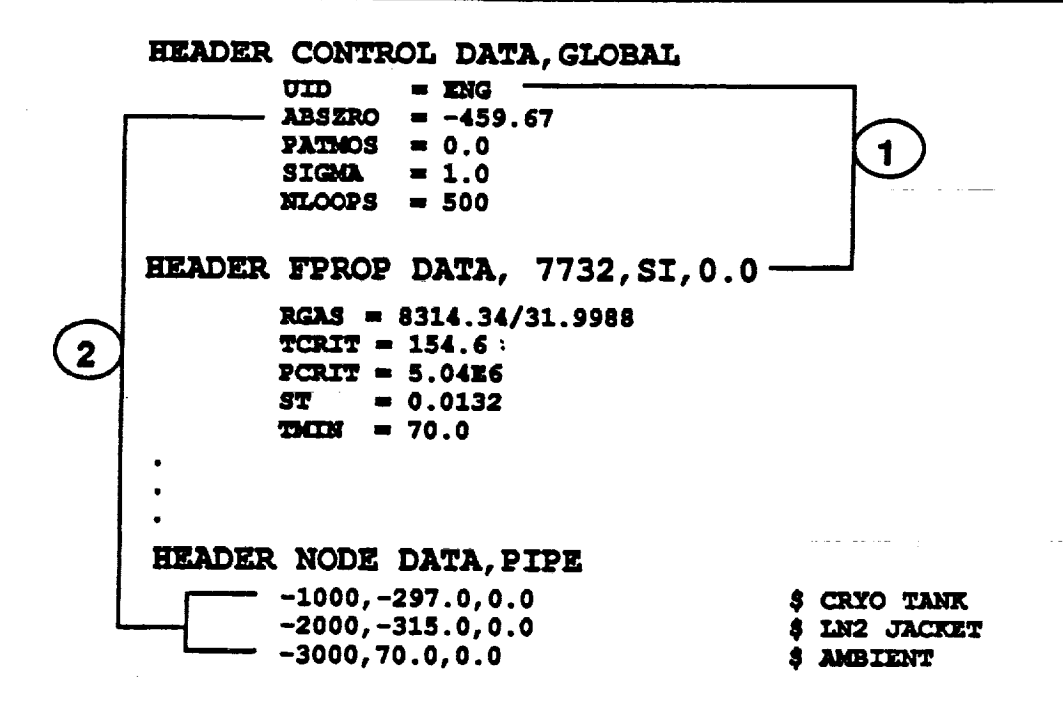

 $1.$   $\sigma$ <sub>ID</sub>

UNIT SYSTEM IDENTIFIER. NOTICE THAT THE LOX LINE PROBLEM IS IN ENG UNITS, WHILE THE FLUID PROPERTIES IN THE HEADER FPROP DATA ARE GIVEN IN SI UNITS.

2. ABSZRO

**VALUE OF ABSOLUTE ZERO IN USER'S TEMPERATURE UNITS** 

ABSZRO = -460.0 ALLOWS USE OF TEMPERATURE IN °F **INSTEAD OF °R.** 

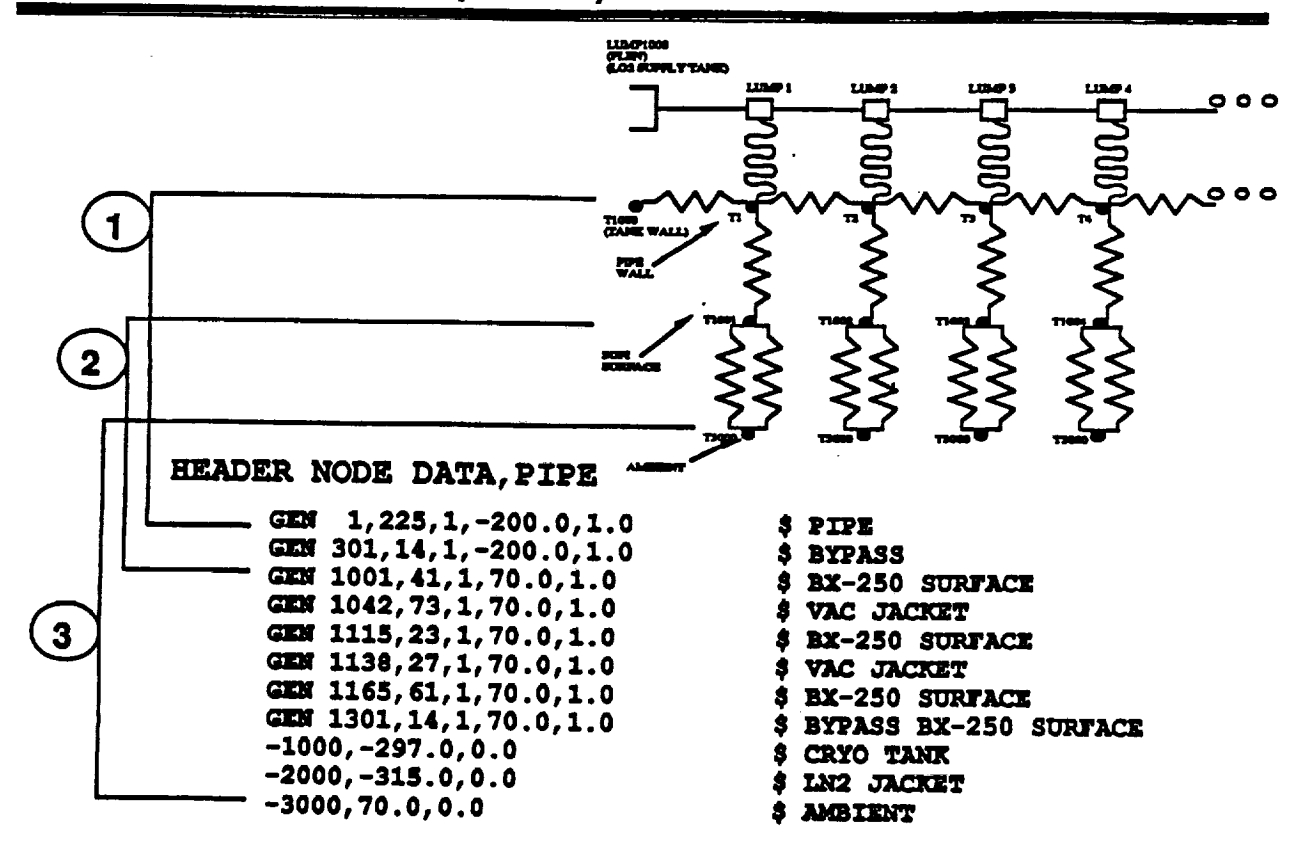

1. GEN

THIS SINGLE LINE GENERATES 225 DIFFUSION NODES, STARTING WITH NODE 1, IN INCREMENTS OF 1, INITIALLY AT -200°F, WITH A CAPACITANCE VALUE OF 1.0, TO REPRESENT THE LINE. THE CAPACITANCE VALUE IS IMMATERIAL SINCE THIS IS A STEADY STATE MODEL. NODES WILL BE NAMED 1, 2, 3, ETC.

- 2. THIS SINGLE LINE GENERATES 41 DIFFUSION NODES, STARTING WITH NODE 1001, IN INCREMENTS OF 1, INITIALLY AT 70°F, WITH A CAPACITANCE VALUE OF 1.0, TO REPRESENT THE SOFI SURFACE. NODES WILL BE NAMED 1001, 1002, 1003, ETC.
- 3. THIS SINGLE LINE GENERATES 1 BOUNDARY NODE 2000 (INDICATED BY THE NEGATIVE SIGN), AT 70°F, TO REPRESENT AMBIENT TEMPERATURE. THE VALUE OF CAPACITANCE IN A BOUNDARY NODE IS MEANINGLESS.

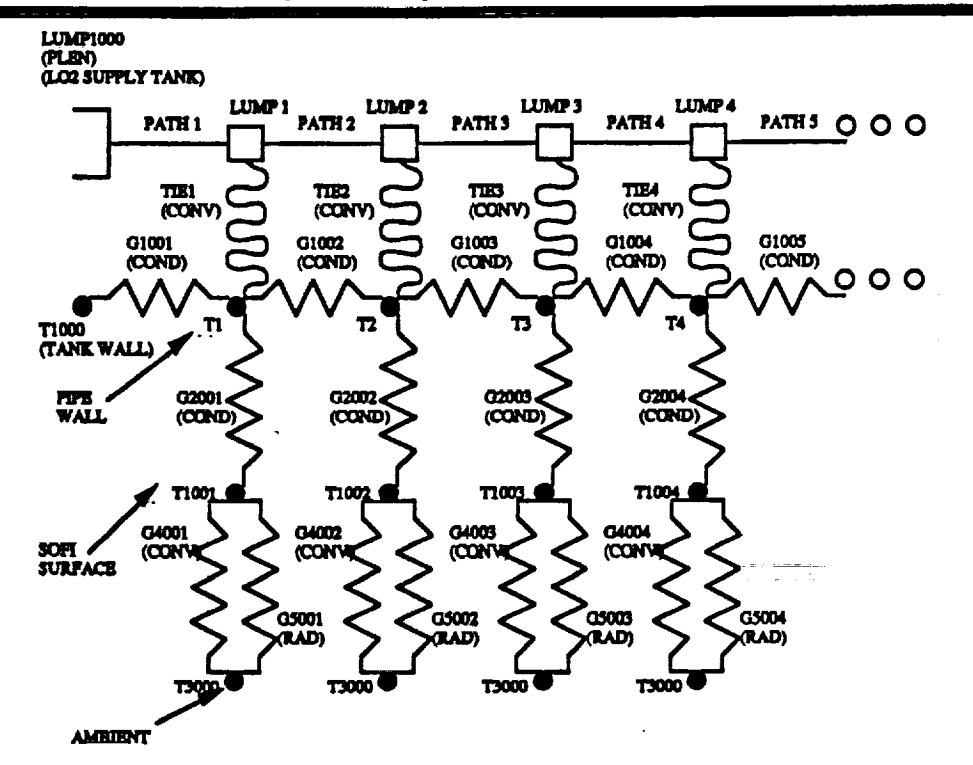

**Thermal network schematic of typical section of line with SOFi.**

Î.

# **4. FEATURES (CONT)**

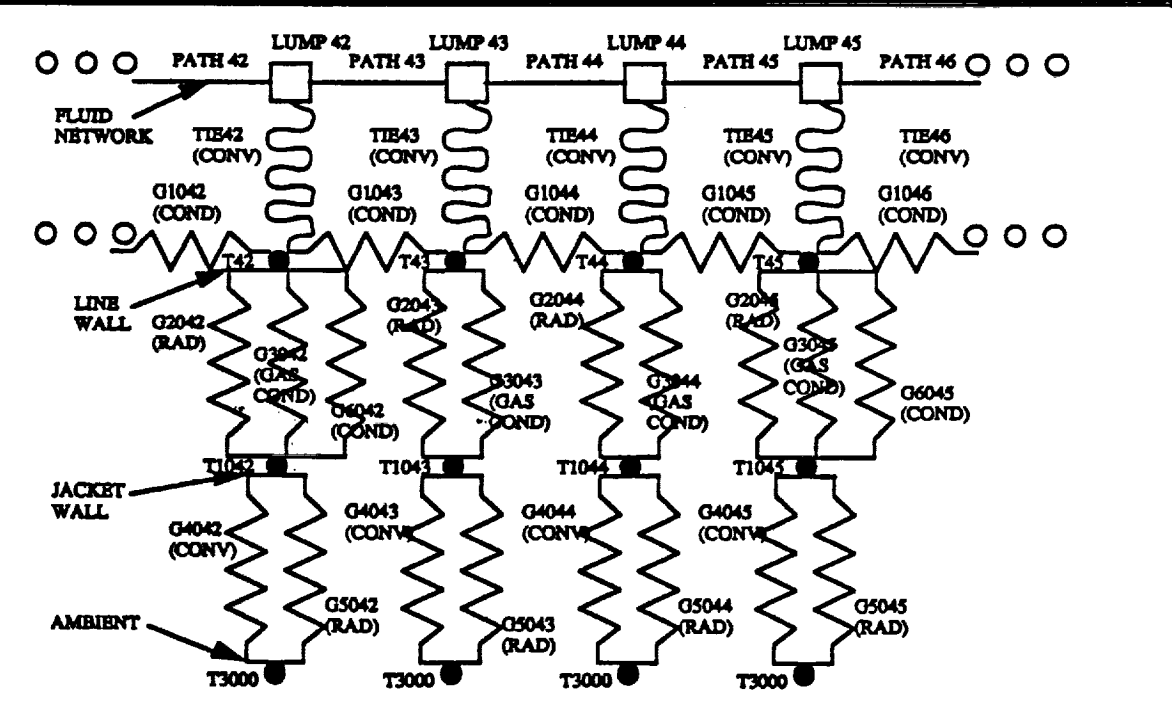

Thermal **network** schematic **of typical** section **of line with vacuum Jacket**

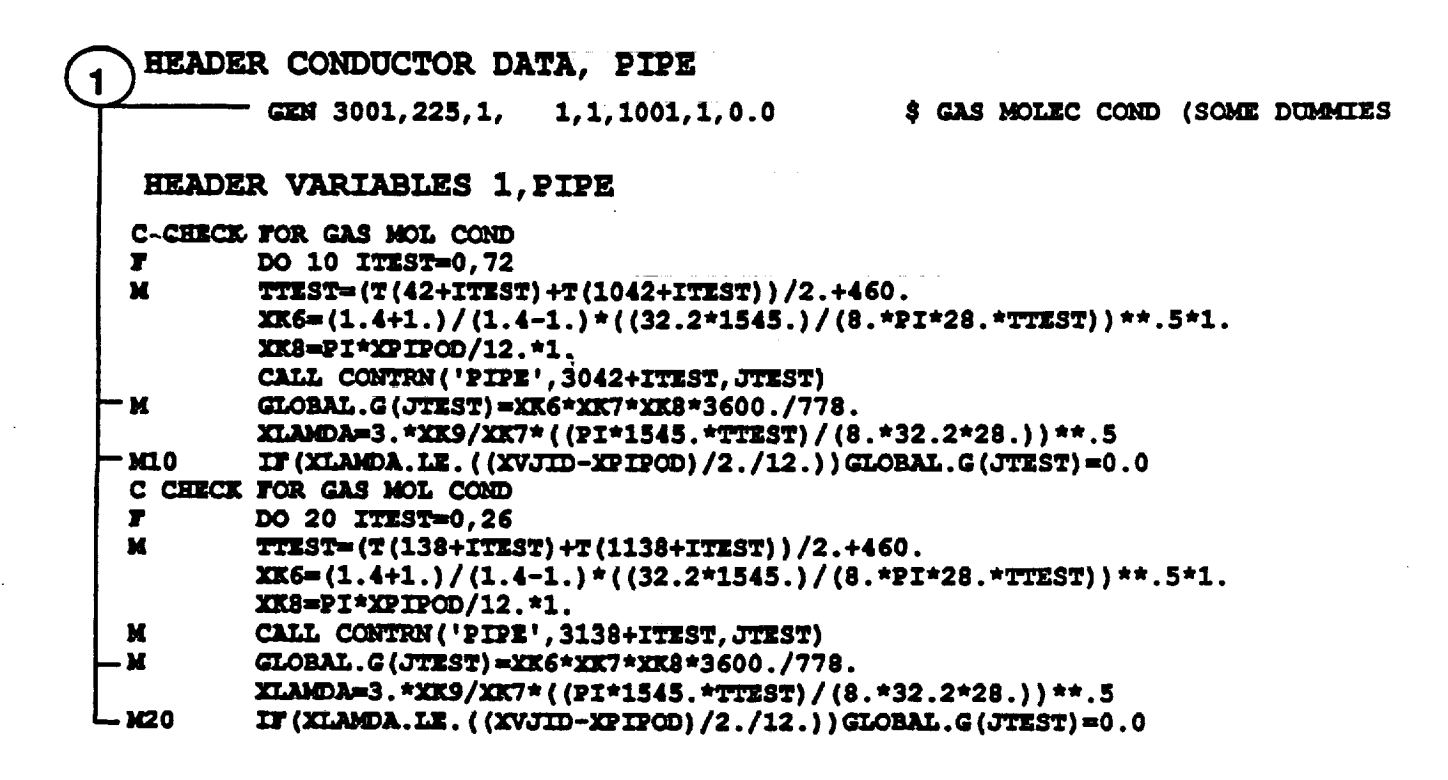

**1. GEN** 

THIS SINGLE LINE GENERATES 225 CONDUCTION **CONDUCTORS, STARTING WITH CONDUCTOR NUMBER 3001,** IN INCREMENTS OF 1, CONNECTING NODE 1 IN INCREMENTS OF 1, TO NODE 1001 IN INCREMENTS OF 1, WITH A **CONDUCTOR VALUE OF 0.0. CONDUCTORS WILL BE NAMED** 3001, 3002, 3003, ETC.

THESE CONDUCTORS REPRESENT GAS MOLECULAR CONDUCTION IN THE NEAR-VACUUM SPACE, AND THEIR VALUE ARE RE-COMPUTED (FROM 0.0) TO SOMETHING ELSE IN THE HEADER VARIABLES 1 BLOCK BASED ON SOME **LOGIC PROGRAMMED THERE.** 

NOTICE THAT THERE ARE TWO DO LOOPS OF 73 AND 27 FOR A TOTAL OF ONLY 100 CONDUCTORS TO BE COMPUTED. THE OTHER 125 ONES WILL REMAIN AS 0.0. WHILE THEY ARE NOT NEEDED. THEY WERE LEFT THERE AS DUMMIES FOR **FUTURE UTILIZATION.** 

HEADER CONDUCTOR DATA, PIPE

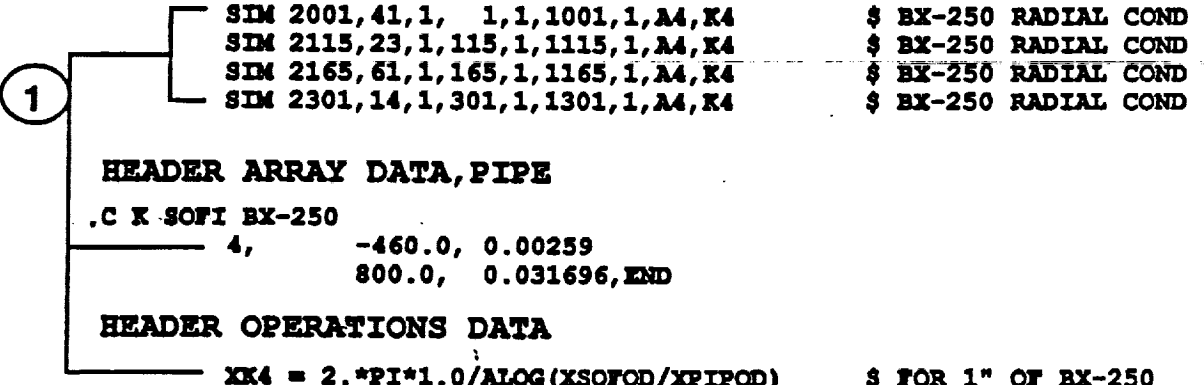

 $1.$  SIM

TO INPUT ONE OR MORE TEMPERATURE-VARYING **CONDUCTORS.** 

SINDA COMPUTES THE CONDUCTION CONDUCTOR K\*A/X BY GETTING K FROM ARRAY 4 ( T VERSUS K), AND CONSTANT K4 (A/X) AS xx4, COMPUTED IN THE HEADER OPERATIONS BLOCK, AND MULTIPLYING THE TWO.

1. CONTRN

THIS ROUTINE RETURNS THE RELATIVE LOCATION IN THE G-ARRAY OF A NETWORK CONDUCTOR, GIVEN THE ACTUAL **CONDUCTOR NUMBER.** 

THE LOX LINE MODEL MADE EXTENSIVE USE OF THIS ROUTINE IN ORDER TO UTILIZE DO LOOPS TO RECALCULATE THE VALUES OF CONDUCTORS WITHIN SECTIONS OF THE LINE.

2. NOTICE THAT THE RADIATION CONDUCTOR CALCULATION INCLUDES SIGMA (0.1714E-8), WHILE IT IS DEFINED AS 1.0 IN THE HEADER CONTROL DATA, GLOBAL BLOCK. THE DEFAULT VALUE (IF NOT DEFINED) IS 0.1714E-8.

ONE COMMON ERROR IS TO CALCULATE A CONDUCTOR WITH SIGMA, BUT NOT DEFINING IT AS 1.0 IN THE HEADER CONTROL DATA BLOCK. THIS, OF COURSE, RESULTS IN A CONDUCTOR THAT IS MULTIPLIED TWICE BY STGMA.

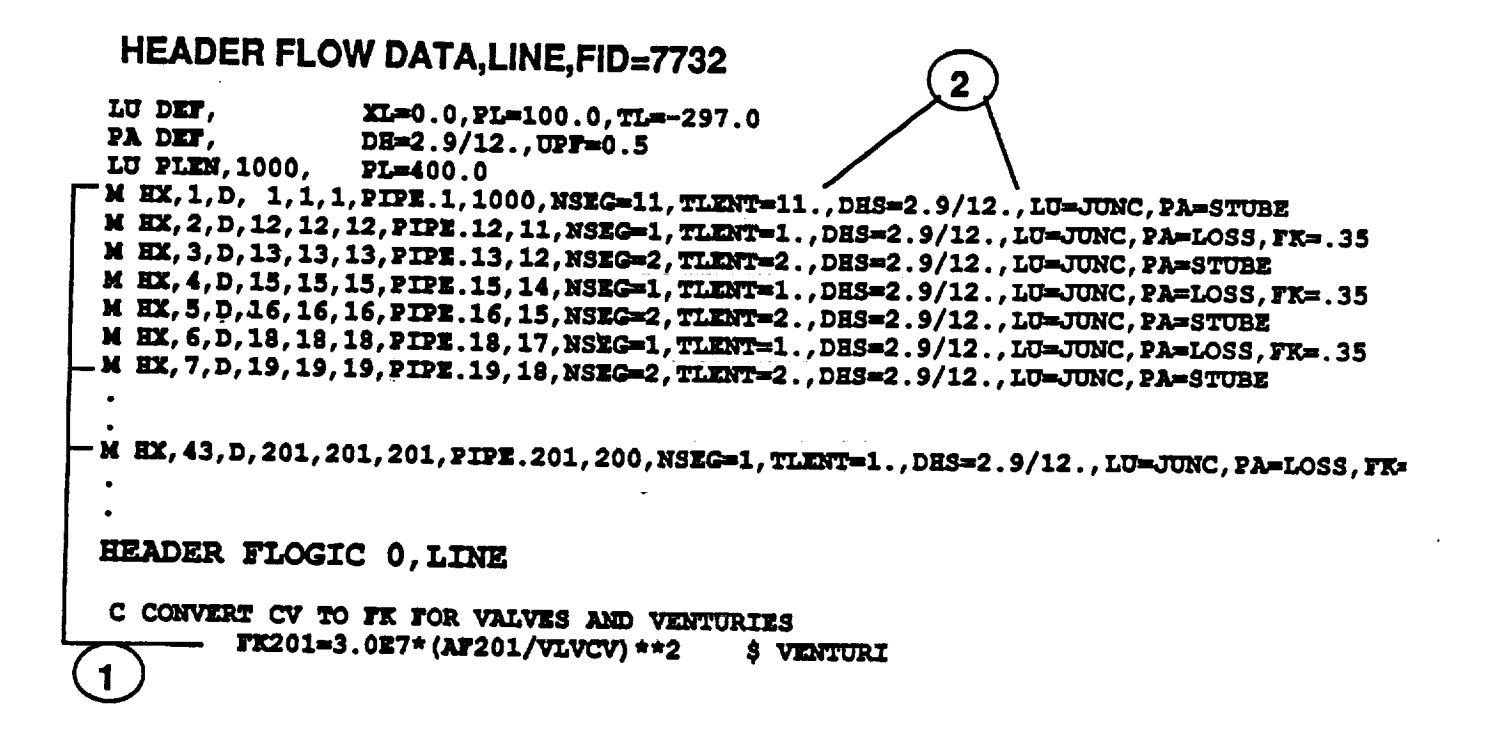

1. HX MACRO

TO GENERATE A STRING OF ONE OR MORE LUMPS, PATHS AND TIES REPRESENTING A DIABATIC DUCT (HEAT EXCHANGER SEGMENT).

SOME ARE PATH PA = STUBE AND PA = LOSS TYPE OF **CONNECTOR.** 

- 2. IS THERE AN EX DEF LU=JUNC COMMAND TO DEFINE **DEFAULTS FOR MACROS ???**
- 3. SOME OF THE LOSSES WERE SPECIFIED BY CV COEFFICIENT. THIS HANDY EQUATION, GIVEN IN THE SINDA MANUAL, CONVERT CV'S TO FK'S.

## **5. PROGRAM LISTING**

```
HEADER OPTIONS DATA
TITLE USTB LOX TRANSFER LINE
         OUTPUT = VJ1.0UT
         USER1 = VJI.JSIUSER2 - VJ1.0S2RSO
                = VJ1.RSI\mathcal{F}(\mathcal{E}) , and \mathcal{F}(\mathcal{E}) , and the set of the set of the set of the set of \tauHEADER USER DATA, GLOBAL
         PI |
                -3.1416XPIPOD = 3.5 $ Pipe OD (in)
                                                                               \omega is the problem of the \simXPIPID -2.9 $ Pipe ID (in)<br>XPIPIR -0.3 $ Pipe thickness (in)<br>XSOFOD -5.5 $ SOFI OD
         XVJOD -6.625 $ Vac jack OD (in)<br>XVJOD -6.357 $ Vac jack ID (in)<br>XVJTK -0.134 $ Vac jack thickness (in)
         CONV -1.0 $ Nat conv (Btu/hr-ft2-F)
         XLANDA = 0.0 $ Free Path (ft)
         QCOR = 0.0 $ Heat trans by SOFI cond or Jacket rad
         QMOLC -0.0 $ Heat trans by gas mol cond
         QCONV -0.0 $ Heat trans by convection<br>QRAD -0.0 $ Heat trans by rad to surroundings
         VLVCV -76.0 $ SUGGESTED BY TIM GADNEY
HEADER CONTROL DATA, GLOBAL
         UID - ENGABSZRO = -459.67PATMOS = 0.0SIGMA = 1.0NLOOPS = 500HEADER CONTROL DATA, PIPE
         EBALSA = 0.001HEADER CONTROL DATA, LINE
         REBALF = 0.001HEADER NODE DATA.PIPE
C PIPE X SECTION IS pi*od*thick/144 ft2, EACH SEGMENT 1 ft LONG
         GEN 1,225,1,-200.0,1.0 $ PIPE
                                                      * * * * * *<br>$ BI-PASS<br>$ BX-250 SURFACE<br>$ VAC JACKET<br>$ VAC JACKET
         GEN 301, 14, 1, -200.0, 1.0
         GEN 301, 14, 1, 70.0, 1.0<br>
GEN 1001, 41, 1, 70.0, 1.0<br>
GEN 1042, 73, 1, 70.0, 1.0<br>
GEN 115, 23, 1, 70.0, 1.0<br>
GEN 115, 23, 1, 70.0, 1.0<br>
GEN 1155, 61, 1, 70.0, 1.0<br>
GEN 1165, 61, 1, 70.0, 1.0<br>
SEN 138, 27, 1, 70.0, 1.0<br>
SE
                                                                                   \sim \sim$ BX-250 SURFACE
                                                       $ BI-PASS BX-250 SURFACE
         -3000, 70.0, 0.0$ AMBIENT
HEADER CONDUCTOR DATA, PIPE
         SIM 2, 224, 1, 1, 1, 2, 1, A2, K2<br>SIM 300. 1. 1. 1. 2, 1, A2, K2
                                                      $ AXIAL COND TO TANK
         $ UP PIPE-TO-BI-PASS AXIAL COND
         SIM 300,1,1,194,1,301,1,A2,K2<br>SIM 301,13,1,301,1,302,1,A2,K2<br>SIM 314,1,1,314,1,205,1,A2,K2
                                                                  $ PIPE BI-PASS AXIAL COND
         SIM 314, 1, 1, 314, 1, 205, 1, A2, K2
                                                                $ LW PIPE-TO-BI-PASS AXIAL COND
         SIM 1042, 72, 1, 1042, 1, 1114, 1, A2, K3$ JACKET AXIAL COND
         SIM 1138, 26, 1, 1138, 1, 1164, 1, A2, K3 $ JACKET AXIAL COND
         SIM 2001, 41, 1, 1, 1, 1001, 1, A4, K4 5 BX-250 RADIAL COND<br>GEN-2042, 73, 1, 42, 1, 1042, 1, 0.0 5 VAC JACKET RAD
         SIM 2115, 23, 1, 115, 1, 1115, 1, A4, K4 $ BX-250 RADIAL COND
```
÷.

÷.

**GEN-2138,27,1,138,1,1138,1,0.0 SIM 2165,61,1,165,1,1165, I,A4,K4 \$ BX-250 RADIAL COND SIM 2301,14,1,301,1,1301,I,A4,K4 \$ BX-250 RADIAL COND GEN 3001,225,1, 1,1,1001,1,0.0 GEN 4001,225,1,I001,1,3000,0,0.0 \$ BX-250 &** JACKET **CONV TO AMB GEN 4301,** 14,1,1301,1,3000,0,0.0 **\$ BX-250 BI-PASS CONV TO AMB GEN-5001,225,1,1001,1,3000,0,0.0 \$ BX-250 &** JACKET **RAD TO AMB GEN-5301,** 14,1,1301,I,3000,0,0.0 \$ **BI-PASS BX-250 RAD TO AMB C SUPPORT CONDUCTORS SIN 6042,1,1, 42,1,1042,1,A2,K10 END** CAP **RADIAL COND SIM 6045,1,1, 45,1,1045,I,A2,Kll COND SLIDING SPACER SIM 6048,1,1, 48,1,1048,l,A2,Kll COND SLIDING SPACER SIM 6049,1,1, 49,1,1049,1,A2,K11 \$ COND SLIDING SPACE SIM 6051,1,1, 51,1,1051,1,A2,KII** \$ **COND SLIDING SPACER SIM 6052,1,1, 52,1,1052,1,A2,K10** \$ END CAP RADIAL CON **SIM 6053,1,1, 53,1,1053,1,A2,K10** \$ END CAP RADIAL CON **SIM 6054,1,1, 54,1,1054,I,A2,Kll** \$ **COND SLIDING SPACER SIM** 6058,1,1, **58,1,1058,1,A2,Kll** \$ **COND SLIDING SPACER SIM 6066,** 1,1, **66,1,1066,I,A2,K13** \$ **COND FIXED ANCHOR WING**  $\mathbf{SIN}$  9066,1,1, 66,1,3000,0,A2,K14 \$ COND FIXED ANCHOR TO GROUN **SIM 6073, i, i, 73,1,1073,Z,A2,K11** \$ **COND SLIDING SPACER SIM 6075, I,** I, **75, I,1075,1,A2,Kll** \$ **COND SLIDING SPACER SIN 6077, I,** 1, **77,1,1077,1,A2,KII \$ COND SLIDING SPACER SIM 6081,** I, 1, **81,l,1081,Z,A2,Kll \$ COND SLIDING SPACER SIM 6085, I, 1, 85, 1,** 1085\_1;A2, KiI \$ **COND SLIDING SPACER SIM 6093, 1, I, 93,** I, **1093, I,A2,** Kll \$ **COND SLIDING SPACER SIM 6097, I, i, 97,** 1, **1097, I,A2,** Kli \$ **COND SLIDING SPACER SIN 6099,** 1, 1, **99,** I, **1099, I,A2, KII \$ COND SLIDING SPACER SIM 6101,1,1,101,1,1101,I,A2,Kll** \$ **COND SLIDING SPACER SIM** 6109,1,1,109,1,1108,1,A2,Kll \$ **COND SLIDING SPACER SIM**  $6114, 1, 1, 114, 1, 1114, 1, \text{A2}, \text{K10 }$  \$ END CAP RADIAL CON **SIM 6138,1,1,138,1,1138,1,A2,K10** \$ END CAP RADIAL CON **SIM 6145,1,1,145, I,1145,1,A2,K12** \$ **COND 45 DEG SPACER SIM** 6147,1,1,147,1,1147,I,A2,K12 \$ **COND 45 DEG SPACER SIM 6151,1,1,151,1,1151,1,A2,Kll** \$ **COND SLIDING** SPACER **SIM 6153,1,1,153,1,1153,I,A2,KII** \$ **COND SLIDING SPACER SIM** 6155,1,1,155,1,1155,I,A2,K12 \$ **COND 45 DEG SPACER SIM 6157,1,1,157,1,1157,1,A2,K12 \$ COND 45 DEG SPACER SIM 6161,1,1,161,1,1161,1,A2,Kll** \$ **COND SLIDING SPACER SIM 6163,1,1,163,1,1163,I,A2,Kll** \$ **COND SLIDING SPACER**  $\texttt{SIM}$  **6164,1,1,164,1,1164,1,A2,K10** \$ END CAP RADIAL CON **\$ VAC JACKET RAD** \$ **GAS MOLEC COND (SOME DUMMYS) C UNCOMMENT** NEXT **TWO LINES FOR LN2 CASES C GEN 7042,73,1,42,1,2000,0,1000.O \$ LINE TO LN2 C GEN 7138,27,1,138,1,2000,0,1000.05 LINE TO LN2 C GEN 8042,73,1,2000,0, i042,1,1000.\_ JACKET TO LN2 C GEN** 8138,27,1,2000,0,1138,1,1000.\_ JACKET TO LN **HEADER FLOW DATA, LINE, FID-7732**<br>LU DEF. XL-0.0.PL-100.0.T **LU DEF, XL-0.0, PL-100.0, TL--297.0 PA DEF, DH-2.9/12.,UPF-0.5 LU** PLEN, 1000, **PL-400.0 M HX, I,D,** 1,1,1,PIPE.l,1000,NSEG-11,TLENT-11.,DHS-2.9/12.,LU-JUNC,PA-STUBE **M HX, 2,D,12,12,12oPIPE.12,11,NSEG-I,TLENT-I. DHS-2.9/12.,LU-JUNC, PA-LOSS, FK..35 M HX, 3,D, 13,13,13,PIPE.13,12,NSEG-2,TLENT-2. DHS-2.9/12.,LU-JUNC, PA-STUBE M HX, 4,D, 15,15,15,PIPE.15,14,NSEG-1,TLENT-I. DHS-2.9/12.,LU-JUNC, PA.LOSS,FK..35 M HX, 5,D,** 16,16,16,PIPE.16,15,NSEG-2,TLENT-2. **DHS-2.9/12.,LU-JUNC, PA-STUBE M HX, 6, D, iS,18,18,PIPE.IS,17,NSEG-I,TLENT-I. DHS-2.9/12.,LU-JUNC, PA-LOSS,FK-.35 M HX, 7,D, 19,19,19,PIPE.19,18,NSEG-2,TLENT.2\_ DHSa2.9/12.,LU.JUNC, PA.STUB E M** HX, 8, D, 21, 21, 21, PIPE. 21, 20, NSEG-1, TLENT-1., DHS-2.9/12., LU-JUNC, PA-STUBE **M HX, 9,D, 22,22,22,PIPE.22,21,NSEG-1,TLENT-I.,DHS.2.9/12.,LU.JUNC, PA.LOSS,FK.0.0 M** HX, 10, D, 23, 23, 23, PIPE. 23, 22, NSEG-4, TLENT-4., DHS-2.9/12., LU-JUNC, PA-STUBE **M** HX, 11, D, 27, 27, 27, PIPE. 27, 26, NSEG-1, TLENT-1., DHS-2.9/12., LU-JUNC, PA-LOSS, FK-. 35 **M** HX, 12, D, 28, 28, 28, PIPE. 28, 27, NSEG-5, TLENT-5., DHS-2.9/12., LU-JUNC, PA-STUBE **M** HX, 13, D, 33, 33, 33, PIPE.33, 32, NSEG-1, TLENT-1., DHS-2.9/12., LU-JUNC, PA-LOSS, FK-.35

M HX, 14, D, 34, 34, 34, PIPE. 34, 33, NSEG-2, TLENT-2., DHS-2.9/12., LU-JUNC, PA-STUBE M HX, 15, D, 36, 36, 36, PIPE. 36, 35, NSEG-1, TLENT-1., DHS-2.9/12., LU-JUNC, PA-LOSS, FK-. 35 M HX, 16, D, 37, 37, 37, PIPE. 37, 36, NSEG-4, TLENT-4., DHS-2.9/12., LU-JUNC, PA-STUBE M HX, 17, D, 41, 41, 41, PIPE. 41, 40, NSEG-1, TLENT-1., DHS-2.9/12., LU-JUNC, PA-LOSS, FK-. 35 M HX, 18, D, 42, 42, 42, PIPE. 42, 41, NSEG-72, TLENT-72., DHS-2.9/12., LU-JUNC, PA-STUBE M HX, 19, D, 114, 114, 114, PIPE. 114, 113, NSEG-1, TLENT-1., DHS-2.9/12., LU-JUNC, PA-LOSS, FK-. 35 M HX, 20, D, 115, 115, 115, PIPE. 115, 114, NSEG-7, TLENT-7., DHS-2.9/12., LU-JUNC, PA-STUBE M HX, 21, D, 122, 122, 122, PIPE. 122, 121, NSEG-1, TLENT-1., DHS-2.9/12., LU-JUNC, PA-LOSS, FK-. 35 M HX, 22, D, 123, 123, 123, PIPE. 123, 122, NSEG-6, TLENT-6., DHS-2.9/12., LU-JUNC, PA-STUBE M HX, 23, D, 129, 129, 129, PIPE. 129, 128, NSEG-1, TLENT-1., DHS-2.9/12., LU-JUNC, PA-LOSS, FK-. 35 M HX, 24, D, 130, 130, 130, PIPE. 130, 129, NSEG-7, TLENT-7., DHS-2.9/12., LU-JUNC, PA-STUBE M HX, 25, D, 137, 137, 137, PIPE. 137, 136, NSEG-1, TLENT-1., DHS-2.9/12., LU-JUNC, PA-LOSS, FK-. 35 M HX, 26, D, 138, 138, 138, PIPE. 138, 137, NSEG-8, TLENT-1., DHS-2.9/12., LU-JUNC, PA-STUBE M HX, 27, D, 146, 146, 146, PIPE. 146, 145, NSEG-1, TLENT-1., DHS-2.9/12., LU-JUNC, PA-LOSS, FK-. 19 M HX, 28, D, 147, 147, 147, PIPE. 147, 146, NSEG-9, TLENT-9., DHS-2.9/12., LU-JUNC, PA-STUBE M HX, 29, D, 156, 156, 156, PIPE. 156, 155, NSEG=1, TLENT=1., DHS=2.9/12., LU=JUNC, PA=LOSS, FK=. 19 M HX, 30, D, 157, 157, 157, PIPE. 157, 156, NSEG-7, TLENT-7., DHS-2.9/12., LU-JUNC, PA-STUBE M HX, 31, D, 164, 164, 164, PIPE. 164, 163, NSEG-1, TLENT-1., DHS-2.9/12., LU-JUNC, PA-LOSS, FK-. 35 M HX, 32, D, 165, 165, 165, PIPE. 165, 164, NSEG-7, TLENT-7., DHS-2.9/12., LU-JUNC, PA-STUBE M HX, 33, D, 172, 172, 172, PIPE. 172, 171, NSEG=1, TLENT=1., DHS=2.9/12., LU=JUNC, PA=LOSS, FK=. 35 M HX, 34, D, 173, 173, 173, PIPE. 173, 172, NSEG-1, TLENT-1., DHS-2.9/12., LU-JUNC, PA-STUBEBE M HX, 35, D, 174, 174, 174, PIPE. 174, 173, NSEG=1, TLENT=1., DHS=2.9/12., LU=JUNC, PA=LOSS, FK=. 35 M HX, 36, D, 175, 175, 175, PIPE. 175, 174, NSEG-2, TLENT-2., DHS-2.9/12., LU-JUNC, PA-STUBE M HX, 37, D, 177, 177, 177, PIPE. 177, 176, NSEG=1, TLENT=1., DHS=2.9/12., LU=JUNC, PA=LOSS, FK=. 35 M HX, 38, D, 178, 178, 178, PIPE. 178, 177, NSEG-10, TLENT-10., DHS-2.9/12., LU-JUNC, PA-STUBE M HX, 39, D, 188, 188, 188, PIPE. 188, 187, NSEG-1, TLENT-1., DHS-2.9/12., LU-JUNC, PA-LOSS, FK-. 35 M HX, 40, D, 189, 189, 189, PIPE. 189, 188, NSEG=6, TLENT=6., DHS=2.9/12., LU=JUNC, PA=STUBE C STRAIGHT SPLIT M HX, 41, D, 195, 195, 195, PIPE. 195, 194, NSEG-1, TLENT-1., DHS-2.9/12., LU-JUNC, PA-LOSS, FK-. 15 M HX, 42, D, 196, 196, 196, PIPE. 196, 195, NSEG-5, TLENT-5., DHS-2.9/12., LU-JUNC, PA-STUBE C VENTURI M HX, 43, D, 201, 201, 201, PIPE. 201, 200, NSEG-1, TLENT-1., DHS-2.9/12., LU-JUNC, PA-LOSS, FK-0.0 C VALVE M HX, 44, D, 202, 202, 202, PIPE. 202, 201, NSEG-2, TLENT-2., DHS-2.9/12., LU-JUNC, PA-STUBE M HX, 45, D, 204, 204, 204, PIPE. 204, 203, NSEG-1, TLENT-1., DHS-2.9/12., LU-JUNC, PA-LOSS, FK-. 15 M HX, 46, D, 205, 205, 205, PIPE. 205, 204, NSEG-4, TLENT-4., DHS-2.9/12., LU-JUNC, PA-STUBE M HX, 47, D, 209, 209, 209, PIPE. 209, 208, NSEG-1, TLENT-1., DHS-2.9/12., LU-JUNC, PA-LOSS, FK-. 35 M HX, 48, D, 210, 210, 210, PIPE. 210, 209, NSEG-6, TLENT-6., DHS-2.9/12., LU-JUNC, PA-STUBE M HX, 49, D, 216, 216, 216, PIPE. 216, 215, NSEG=1, TLENT=1., DHS=2.9/12., LU=JUNC, PA=LOSS, FK=. 35 M HX, 50, D, 217, 217, 217, PIPE. 217, 216, NSEG-1, TLENT-1., DHS-2.9/12., LU-JUNC, PA-LOSS, FK-. 35 M HX, 51, D, 218, 218, 218, PIPE. 218, 217, NSEG-3, TLENT-3., DHS-2.9/12., LU-JUNC, PA-STUBE M HX, 52, D, 221, 221, 221, PIPE. 221, 220, NSEG-1, TLENT-1., DHS-2.9/12., LU-JUNC, PA-STUBE M HX, 53, D, 222, 222, 222, PIPE. 222, 221, NSEG=1, TLENT=1., DHS=2.9/12., LU=JUNC, PA=LOSS, FK=0.0 M RX, 54, D, 223, 223, 223, PIPE. 223, 222, NSEG-1, TLENT-1., DHS-2.9/12., LU-JUNC, PA-STUBE M HX, 55, D, 224, 224, 224, PIPE. 224, 223, NSEG=1, TLENT=1., DHS=2.9/12., LU=JUNC, PA=LOSS, FK=. 35 C END OF LOX LINE M HX, 56, C, 225, 225, 225, PIPE. 225, 224, 2000, NSEG=1, TLENT=1., DHS=2.9/12., LU-JUNC, PA=STUBE C TURN SPLIT M HX, 57, D, 301, 301, 301, PIPE. 301, 194, NSEG-1, TLENT-1., DHS-2.9/12., LU-JUNC, PA-STUBE M HX, 58, D, 302, 302, 302, PIPE. 302, 301, NSEG=1, TLENT=1., DHS=2.9/12., LU=JUNC, PA=LOSS, FK=. 35 M HX, 59, D, 303, 303, 303, PIPE. 303, 302, NSEG-6, TLENT-6., DHS-2.9/12., LU-JUNC, PA-STUBE C VENTURY M HX, 60, D, 309, 309, 309, PIPE. 309, 308, NSEG-1, TLENT-1., DHS-2.9/12., LU-JUNC, PA-LOSS, FK-0.0 M HX, 62, D, 310, 310, 310, PIPE. 310, 309, NSEG-2, TLENT-2., DHS-2.9/12., LU-JUNC, PA-STUBE M HX, 63, D, 312, 312, 312, PIPE. 312, 311, NSEG-1, TLENT-1., DHS-2.9/12., LU-JUNC, PA-LOSS, FK-. 35

M HX, 64, D, 313, 313, 313, PIPE. 313, 312, NSEG-1, TLENT-1., DHS-2.9/12., LU-JUNC, PA-STUBE M HX, 65, C, 314, 314, 314, PIPE. 314, 313, 204, NSEG-1, TLENT-1., DHS-2.9/12., LU-JUNC, PA-LOSS, FK-. 70

```
LU PLEN, 2000
                                         \sim$ EXAUST
 HEADER ARRAY DATA, PIPE
 C K FOR AISI 304L SS (BTU/HR-FT-F)
        2,
                -400.0,2.0
                -350.0,4.0-300.0, 5.1-250.0,6.0-150.0,7.0-50.0, 8.0100.0, 9.0,END
 C K SOFI BX-250
                -460.0,4,
                              0.00259
                800.0, 0.031696, END
 HEADER USER DATA, PIPE
        \mathbf{1}-0.0\overline{2}-0.0\overline{\mathbf{3}}-0.0\ddot{\phantom{a}}-0.05
               -0.0\epsilon-0.0\overline{7}-10.E-5*.01934*144. $ IN-HG--->PSIA
        8
               = 0.0$ PIPE SURFACE AREA
        \mathbf{9}-.0228/3600.$ GN2 gas visc (LBM/FT-SEC) 8250 R
        10
               -0.0$ A/X FOR RADIAL COND END CAP
        11
                              $ A/X FOR COND SLIDING SPACER
               -0.012-0.0$ A/X FOR COND 45 DEG SPACER
        13
               -0.0$ A/X FOR COND FIXED ANCHOR WING
        14
               -0.0$ A/X FOR COND FIXED ANCHOR TO GROUND
HEADER OPERATIONS DATA
BUILD PIPE, PIPE
DEFMOD PIPE
        XK2 = PI*(XPIPOD**2-XPIPID**2)/4./144./1.0XX1 = XX2/2.
        XX3 = PI*(XVJOD**2-XVJID**2)/4./144./1.0XK4 = 2.*PI*1.0/ALOG(XSOFOD/XPIPOIS) FOR 1" OF BX-250XK10= 2.*PI*.25/12./ALOG(XVJOD/XPIPOD) $ RADIAL COND END CAP
        XX11 = 6.*(.25+.5)/1.43/12.$ COND SLIDING SPACER
       XX12-4.*.25*2.1/1.05/12.$ COND 45 DEG SPACER
       XX13 - 6.*.25/1.43/12.$ COND FIXED ANCHOR WING
       XX14 = 8. * .5/9.56/12.$ COND FIXED ANCHOR TO GROUND
\mathbf{F}DO 10 ITEST-0,40
       CALL CONTRN('PIPE', 4001+ITEST, JTEST)
N
       CALL CONTRN('PIPE', 5001+ITEST, KTEST)
M
C SOFI CONVECTION TO AMB
M
       GLOBAL.G(JTEST)=CONV*PI*XSOFOD/12.*1.0
C SOFI RADIATION TO AMB
M10
       GLOBAL.G(KTEST) = . 1714E-8*.9*1.*PI*XSOFOD/12.*1.0
F
       DO 20 ITEST-0.72
M
       CALL CONTRN ('PIPE', 2042+ITEST, JTEST)
M
       CALL CONTRN ('PIPE', 4042+ITEST, KTEST)
M
       CALL CONTRN ('PIPE', 5042+ITEST, LTEST)
C VAC JACK INTERNAL RAD
M
       GLOBAL.G(JTEST) = .1714E-8*.18*1.*PI*XPIPOD/12./1.0
C VAC JACK CONV TO AMB
M
       GLOBAL. G(KTEST) =CONV*PI*XVJOD/12.*1.0
C VAC JACK RAD TO AMB
       GLOBAL.G(LTEST) -.1714E-8*.90*1.*PI*XVJOD/12.*1.0
M20
\mathbf{F}DO 30 ITEST-0, 22
```

```
219
```
M **M C SOFI CONVECTION TO AMB** M **C SOFI RADIATION TO AMB M30 CALL CONTRN('PIPE',4115÷ITEST,JTEST) CALL CONTRN('PIPE',5115+ITEST,KTEST) GLOBAL.G(JTEST}-CONV\*PI\*XSOFOD/12.\*I.0 GLOBAL.G(KTEST)-.I?I4E-8\*.9\*l.\*PI\*XSOFOD/12.\*I.0 F M M M** CVAC **JACK** INTERNAL **RAD M CVAC JACK CONV TO AMB M** C **VAC JACK RAD TO AMB M40** DO **40** ITEST-0,26 **CALL CONTRN('PIPE',2138+ITEST,JTEST) CALL CONTRN('PIPE',4138+ITEST,KTEST) CALL CONTRN('PIPE',5138+ITEST,LTEST) GLOBAL.G(JTEST)-.1714E-8\*.IS\*I.\*PI\*XPIPOD/12./I-0 GLOBAL.G(KTEST)-CONV\*PI\*XVJOD/12.\*l.0 GLOBAL.G(LTEST)-.1714E-\$\*.9\*I.\*PI\*XVJOD/12.\*I.0 F** M **M C SOFI CONVECTION TO AMB** M **C SOFI RADIATION TO AMB** M50 **F M M DO 50 ITEST-O,60 CALL CONTRN('PIPE',4165+ITEST,JTEST) CALL CONTRN('PIPE',5165+ITEST,KTEST) GLOBAL.G(JTST)-CONV\*PI\*XSOFOD/12.\*X.0 GLOBAL.G(KTEST)-.1714E-\$t.9\*I.\*PI\*XSOFOD/12.\*I.0 DO 60 ITEST-0,13 CALL CONTRN('PIPE',4301+ITEST, JTEST) CALL CONTRN('PIPE',5301+ITEST,KTEST) C BI-PASS SOFI CONVECTION TO AMB M GLOBAL.G(JTEST)=CONV\*PI\*XSOFOD/12.\*1.0 C BI-PASS SOFI RADIATION TO AMB M60 GLOBAL.G(KTEST)-.1714E-8\*.9\*I.\*PI\*XSOFOD/12.\*I-0 BUILDF PIPE, LINE CALL FASTIC LMPTAB ('LINE' ) CALL TIETAB (**'**LINE ') CALL PTHTAB ('LINE' )** C CALL  $QMAP$  ('PIPE', 'QDB', 0) **CALL TPRINT ('PIPE') WRITE (NOSERI,** 100) **WRITE (N[JSER2,** 100) **FORMAT (IX, '8' ,/** ' **LENGTH**  $\mathcal{C}^{\mathcal{A}}$  QMOLC QCONV **'1 2 3 4 5 6 7 8') F F F100 F F F F** M M M **M M M M** M M M M **F F** M **TLOX TPIPE TSURF PLOX Q\_%D',/** QCON/RAD' **DO 70** ITEST-0,148 **CALL CONTRN ('PIPE', 2001+ITEST, JTEST) CALL CONTRN ('PIPE', 3001+ITEST,** KTEST) **CALL CONTRN ('PIPE', 4001+ITEST, LTEST) CALL C0NTRN ('PIPE', 5001+ITEST, MTEST)** QMETER **(T (I+ITEST) ,T (1001+ITEST), GLOBAL. G (JTEST),** QCOR) **IF (I+ITEST. GT. 41 .AND.** 1+ **ITEST. LT.** 114 )**THEN CALL RDTNQS (T (1001+ITEST), T (I+ITEST),** GLOBAL.G **(/rEST),** QCOR) **CALL** QMETER **(T (I+ITEST), T (1001+ITEST), GLOBAL. G (KTEST), QMOLC)** ELSE **IF (I+ITEST. GT. 136 .AND. I+ITEST. LT.** 165) **THEN CALL RDTNQS (T (1001+ITEST), T (I+ITEST), GLOBAL. G (JTEST), QCOR) CALL** QMETER **(T (I+ITEST), T (1001+ITEST), GLOBAL. G (KTEST), QMOLC)** ELSE **(2MOLC-0.0** END **IF CALL QMETER (T (i**001+ITEST) **,T3000, GLOBAL. G (LTEST} ,QCONV)**

 $\frac{1}{3}$  $\frac{1}{2}$ 

**M CALL RDTNQS (T3000, T (1001+ITEST) ,GLOBAL. G** (MTEST) **,**QRAD) **MT0 WRITE (NUSERI, i01)** (I+ITEST) **,LINE.TL (I+ITEST) ,T (I+ITEST)** , **M • T (1001+ITEST) ,LINE.PL (I+ITEST) ,QCOR,** QMOLC, **QCONV, QRAD F DO 71 ITEST-149,224 M CALL CONTRN** ('**PIPE', 2001+ITEST,/rEST) M CALL CONTRN** (**'PIPE ',3001+ITEST,** KTEST) **M CALL CONTRN ('PIPE ',4001+ITEST, LTEST) M CALL CONTRN ('PIPE', 5001+ITEST, MTEST) M CALL 0METER (T** (I+ITEST), **T** (1001+ITEST), **GLOBAL. G** (JTEST), **QCOR) M IF (I+ITEST. GT. 41 .AND.** I+ITEST. **LT.** 114 )**THEN M CALL RDTNQS (T (1001+ITEST), T (I+ITEST), GLOBAL. G (JTEST), QCOR) M CALL QMETER (T (I+ITEST), T (1001+ITEST), GLOBAL. G** (KTEST), **QMOLC) M** ELSE **IF (I+ITEST.GT.** 136.AND. **I+ITEST. LT.** 165) **THEN M CALL RDTNQS (T (1001+ITEST), T (I+ITEST), GLOBAL. G (JTEST), QCOR) M CALL QMETER iT (I+ITEST), T** (1001+ITEST) **GLOBAL.G (KTEST), QMOLC) F** ELSE **QMOLC-0.0 F END IF M CALL QMETER (T (I**001+ITEST), **T3000, GLOBAL. G** (LTEST), **QCONV)** M **M** \_ **RDTNQS (T3000, T (1001+ITEST), GLOBAL. G (MTEST}, QRAD) M71 WRITE (NUSER2,** 101) **(I+ITEST), LINE. TL (I+ITEST), T (I+ITEST), 4 1** (1001+ITEST), LINE. PL (1+ITEST), QCOR, QMOLC, QCONV, QRAD **F101 FORMAT (1X, I5, IX, IPEg. 2,** IX, **IPE9.2,** 1X, **IPE9.2, IX,** 1PE9.2, **IX,** IPE9.2, **•** IX, lPE9.2,1X, **IPEg.2, IX,** 1PE9.2) **F HEADER VARIABLES** I,PIPE **C CHECK FOR GAS MOL COND F DO** 10 **ITEST-0,72 M TTEST- (T** (42+ITEST) **+T (1042+ITEST))/2 .+460. XK6-(I. 4+1.) / (1.4-1.) \* ((32.2,1545.) / (8.\*PI\*28.\*TTEST)) \*\*.5,1. XKS-P I\*X\_IPOD/12. •1 . CALL CONTRN ('PIPE', 3042+ITEST, JTEST) M GLOBAL. G (JTEST) -XK6\*XKT\*XKS\*3600./778. XLAMDA-3.** \*xKg/xKT\* **((PI\*1545.** \*TTEST} **/ (8.** \*32.2\*28. **) )\*\*. 5 M10 IF (XLAMDA. LE. ((XVJID-XPIPOD)/2./12. )**)**GLOBAL. G** (JTEST) **.0.0 C CHECK FOR GAS MOL COND F DO 20 ITEST-0,26 M TTEST-(T (138+ITEST) +T** (lI38+ITEST))/2. **+460. XK6-(1.4+I.)/(1.4-I.)\*((32.2,1545.)/(8.\*PI\*28.\*TTEST))\*\* 5"1 XKS-P I\*XP IPOD/12.** el. **" " M CALL CONTRN ('PIPE', 3138+ITEST, JTEST)** M **GLOBAL. G (JTEST) "XK6\*XK7\*XKS\*3600./778. XLAMDA-3. \*XK9/XKT\* (** (PI'1545. **\*TTEST) / (8. \*32.2\*28.** ) )**\*\*. 5 M20 IF (XIAMDA.** LE. ((XVJID-XPIPOD)/2./12. )**)GLOBAL. G** (JTEST) **-0.0 HEADER FLOGIC** 0, **LINE C** CONVERT CV TO FK FOR VALVES AND VENTURI **FK22-3.0ET\* (AF22/VLVCV) \*\*2 \$ VALVE FK201-3.0E7\* (AF201/VLVCV)** \*\*2 **\$** VENTURI **FK202-3.0E7\* (AF202/VLVCV) \*\*2 \$ VALVE FK222-3.0ET\* (AF222/VLVCV) \*\*2 \$ VALVE FK309-3.0ET\* (AF309/VLVCV) \*\*2 \$ VENTURI FK310-3.0E7\* (AF310/VLVCV)** \*\*2 **\$ VALVE HEADER OUTPUT CAII\_, PIPE C------o--mQ--. HEADER FPROP DATA, 7732,SI,0.0 C C MORE COMPLETE OXYGEN TWO-PHASE (FROM 70 TO 120K, NEAR 90** K) **C VAPOR PROPERTIES ARE FOR SATURATED VAPOR C RGAS " 8314.34/31.9988**

 $\widetilde{\mathbb{C}}$ 

 $\pm$ 

 $\bar{A}$ 

 $\equiv$  $\mathcal{P}^{\mathcal{C}}$  $\equiv$ 

÷.  $\pm$  $\hat{\gamma}$ 

221

**C C C ALTERNATE INPUTS FOR SUPERHEATED VAPOR PROPERTIES AT 1 ATM C AT, VG, 80.0,6.27E-6,** 100.0,7.68E-6, 120.0,9.12E-6, **AT,KG, I00.0,9.1E-3,** 120.0,0.0109, **130.0,0.0119,** 140.0,0.0128 **C \*\*\* END** ALTERNATE **INPUTS C C THE NEXT TWO LINES ARE FOR SATURATED VAPOR CAT, VG, CAT,** KG, **C AT, DOME, C** ELSE: **C** ELSE **• TCRIT - 154.6 PCRIT - 5.04E6 ST TMIN PGMAX -** 1.0E6 **TGMAX -** 120.0 **-** 0.0132 **- 70.0 THEN USE THE FOLLOWING LINES** iNSTEAD: **TGMAX - 700.0** 140.0,10.6E-6, 155.0,11.6E-6, 170.0,12.7E-6,<br>
300.0.20.7E-6, 400.0,25.9E-6, 500.0,30.5E-6, **300.0,20.7E-6, 400.0, 25.9E-6, 500.0,30.5E-6,** 700.0,38.5E-6 **155.0,0.0142, 170.0,0.0156, 200.0,0.0182, 300.0,0.0267 400.0,0.0342, 500.0,0.0412, 600.0,0.0480, 700.0,0.0544 80.0,6.27E-6, I00.0,7.72E-6, 120.0,9.49E-6,** 100.0,9.3E-3, 120.0,0.0124, 130.0,0.015 **54.34, 145.3, 242.3**7E 130.0, **9.85E-6 200.0,** 14.7E-6 **600.0, 34.7E-6 130.0,1.057E-5 90.19, C ELSE: C** ELSE: **C** ELSE: **AT,KL, 80.0,0.1623, 100.0,0.1372, 120.0,0.1096, 130.0,0.0949 C 140.0,0.0796,** 150.0,0.0610 **AT,VL, 80.0,2.57E-4,** I00.0, **I.56E-4,** 120.0,1.117E-4, **C 140.0,7.8E-5,** 150.0,5.1E-5 **C 60.0, 724.9, 238.26E3 70.0, 6253.0, 230.50E3** 101325.0, **213.03E3 I00.0, 0.254E6, 202.57E3** 110.0, 0.534E6, 189.69E3<br>120.0, 1.022E6, 173.75E3 **120.0,** 1.022E6, **173.75E3 AT,CPG, 80.0,909.8,** 170.0,909.8, **200.0,910.2, 300.0,918.4 400.0,941.5, 500.0,970.9, 600.0,1002., 700.0,1031. AT, DL, 53.34,1309., 60.0,1282., 65.0,1259., 75.0,1214., 80.0,1190., 85.0,1167., 95.0,1116.,** 100.0,1091., **105.0,1064.,** 110.0,1035. **115.0,1006., 120.0,973.7, 125.0,939.8 C** 130.0,902.5, 135.0,861.3, **140.0,813.0,** 145.0,755.3 **70.0,1238., 90.0,1142. 130.0,9.6E-5**

END **OF DATA**

 $\frac{1}{3}$  $\bar{z}$  $\bar{\mathbb{Z}}$  $\frac{1}{2}$  $\equiv$ 

> $\,$  3  $\,$  $\bar{z}$  $\overline{a}$

 $\bar{\Xi}$ Ė  $\equiv$ 

 $\frac{1}{2}$  $\overline{\phantom{a}}$  $\frac{1}{2}$  $\alpha$  $\sim$ 

 $\equiv$ 

J.